# **Brief Specification**

# **Function**

- 1. ON/OFF
- 2. Current display
- 3. Riding mode selection
- 4. Speed display
- 5. KM/H & MPH
- 6. Backlight indicator
- 7. 6KM/H work
- 8. PAS level selection
- 9. Error code indicator
- 10. SET operation
- 11. Distance indicator
- 12. Trip time indicator
- 13. Battery indicator
- 14. Mobile phone charging indicator
- 15. Cable definition
- 16. Auto sleep after 5 minutes
- 17. Error code definition

## **Full view area**

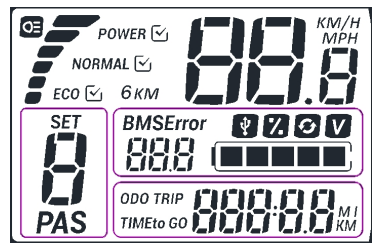

# **1. ON/OFF**

C500B is off, Click " $\phi$ ", open the display. And hold " $\phi$ " for 3s, the display is off again.

# **2. Current Display**

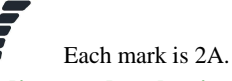

**3. Riding mode selection**

POWER M NORMAL<sup>V</sup>

 $ECO$   $\sim$ 

**4. Speed display**

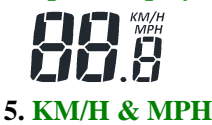

Press **UP** or **DOWN** to select KM/H or MPH in **SET4**.

## **6. Backlight indicator**

Press "**ф**" to turn on the backlight.

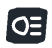

**7. 6KM/H work**

**6KM** Hold **DOWN**, it will get in 6KM/H work.

### **8. PAS level selection**

Press **UP** or **DOWN** to change the PAS level.

**PAS 9. Error code indicator** 

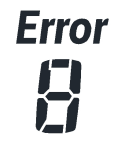

It will show the error code when

#### system has problem.

#### **10. SET operation**

Hold **SET** for 2s and enter into setting interface.

Set 0: Riding mode selection. **SET** 

> Set 1: Press **DOWN** to reset the trip distance.

Set 2: Max speed limited setting.

Set 3: Wheel diameter setting.

Set 4: KM/H & MPH.

※ **Press UP or DOWN to select parameter, Keep** 

#### **press SET for 1 second to save and exit.**

### **11. Distance indicator**

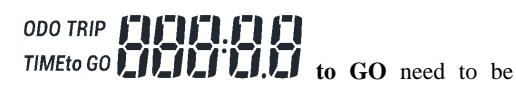

customized.

### **12. Trip time indicator**

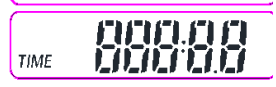

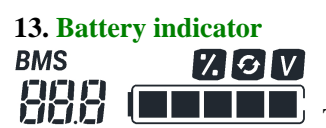

The percentage of

battery capacity and charge discharge times option need to be customized.

# **14. Mobile phone charging indicator**

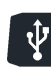

Press **UP and SET for** 2s and the USB

icon can be lighted.

#### **15. Cable definition**

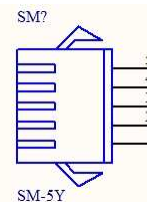

**1** Red: Battery+

**2** Blue: Lock

**3** Black: Battery-

**4**Green:UART-RECEIVE

(RXD)

**5** White: UART- SEND (TXD)

**16.** Auto sleep after 5mins

When speed keeping at 0 for 5mins, it will go to

sleep automatically.

### **17. Error code definition**

【**0**】normal

【**1**】current error

【**2**】throttle error

【**3**】motor no phase position

【**4**】Hall error

【**5**】Brake error

【**6**】Under voltage

【**7**】Motor stalling

【**8**】communication controller receiving

error

 【**9**】communication display receiving error

# **Note: In this product instructions, the "UP" represents "+" and the "DOWN" represents "-".**